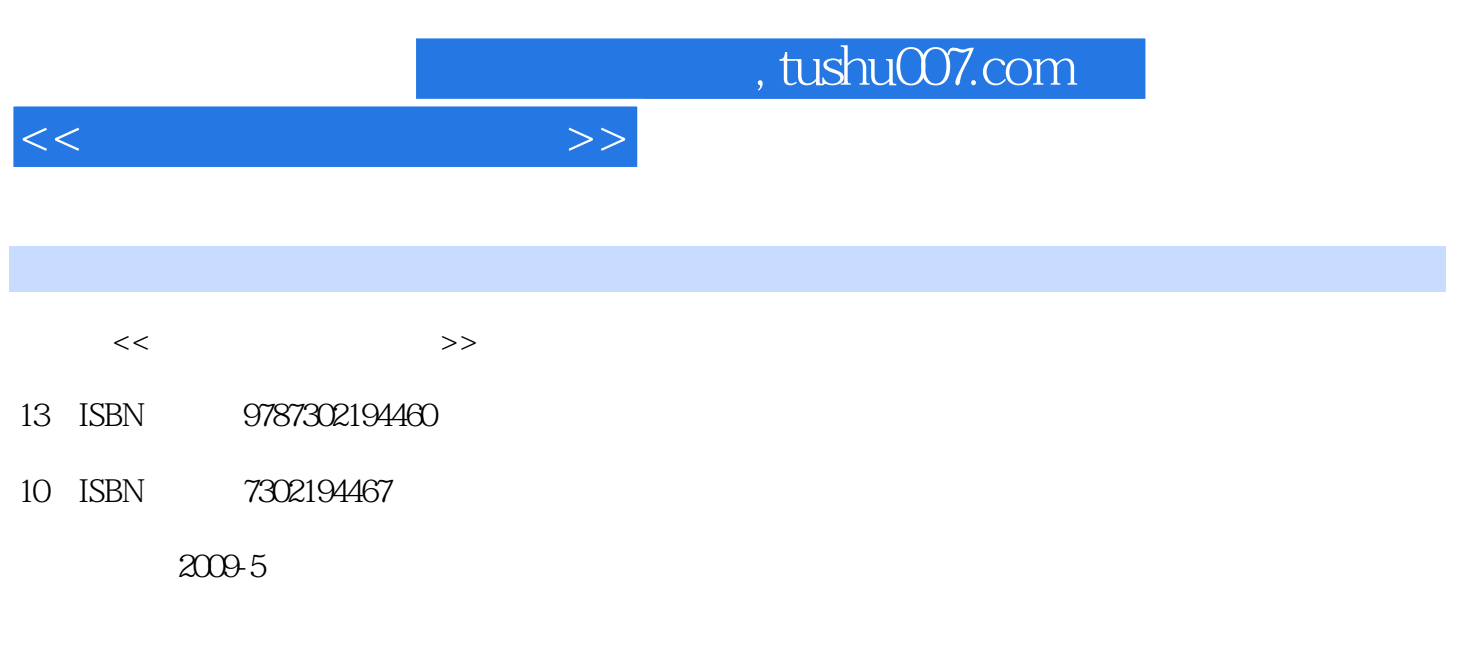

页数:338

PDF

更多资源请访问:http://www.tushu007.com

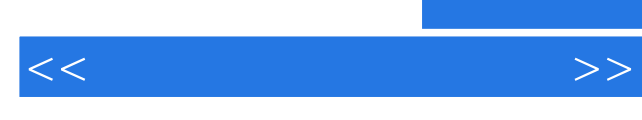

说的新"功能性文盲"。  $\mu$  , and  $\mu$  , and  $\mu$  , and  $\mu$  , and  $\mu$  , and  $\mu$  and  $\mu$  and  $\mu$  and  $\mu$  and  $\mu$  and  $\mu$  and  $\mu$  and  $\mu$  and  $\mu$  and  $\mu$  and  $\mu$  and  $\mu$  and  $\mu$  and  $\mu$  and  $\mu$  and  $\mu$  and  $\mu$  and  $\mu$  and  $\mu$ 

 $\mu$  , and  $\mu$  , and  $\mu$  , and  $\mu$  , and  $\mu$  , and  $\mu$  , and  $\mu$  , and  $\mu$  , and  $\mu$ 

 $N$  windows office  $\alpha$ 

*Page 2*

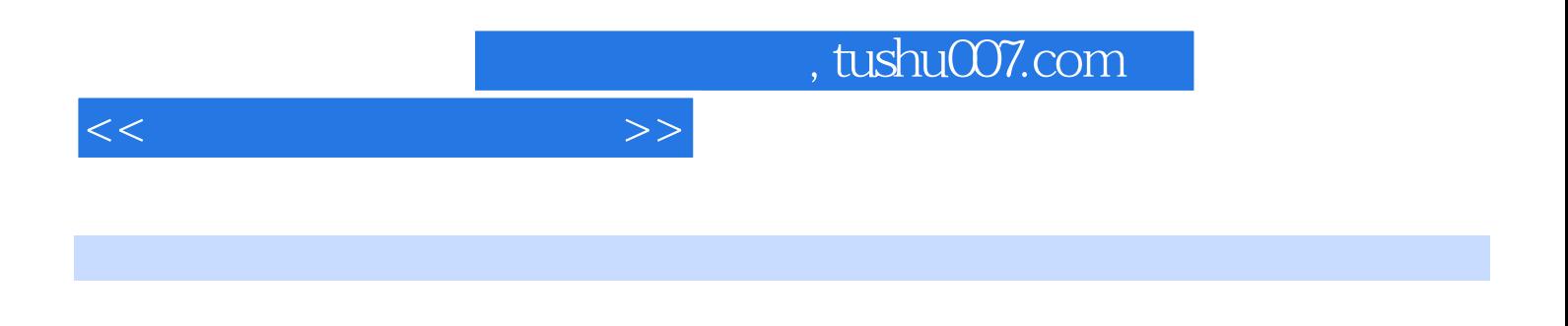

每章配有"本章习题"和"上机练习",既可以帮助教师合理安排教学内容,又可以帮助学习者举一

Authorware Flash

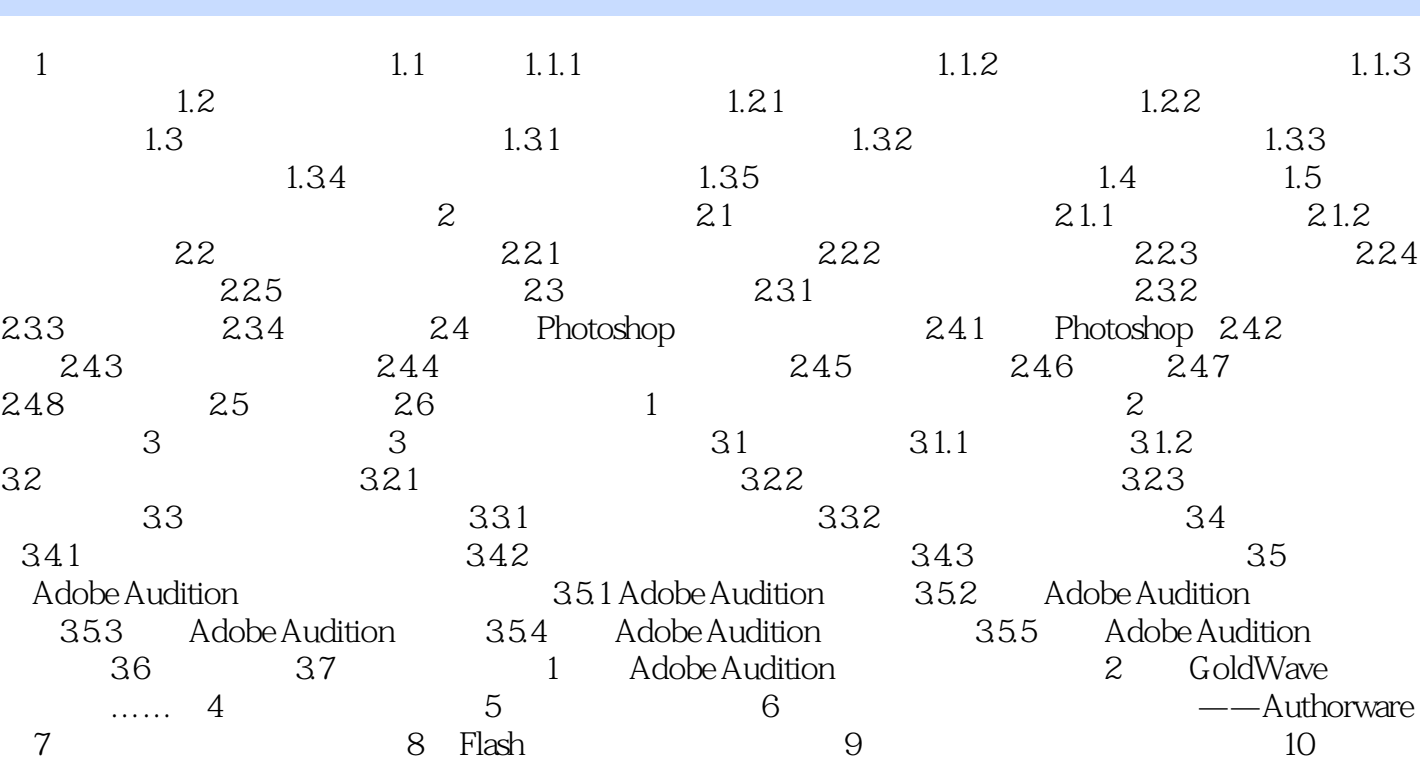

 $<<$  and  $>>$ 

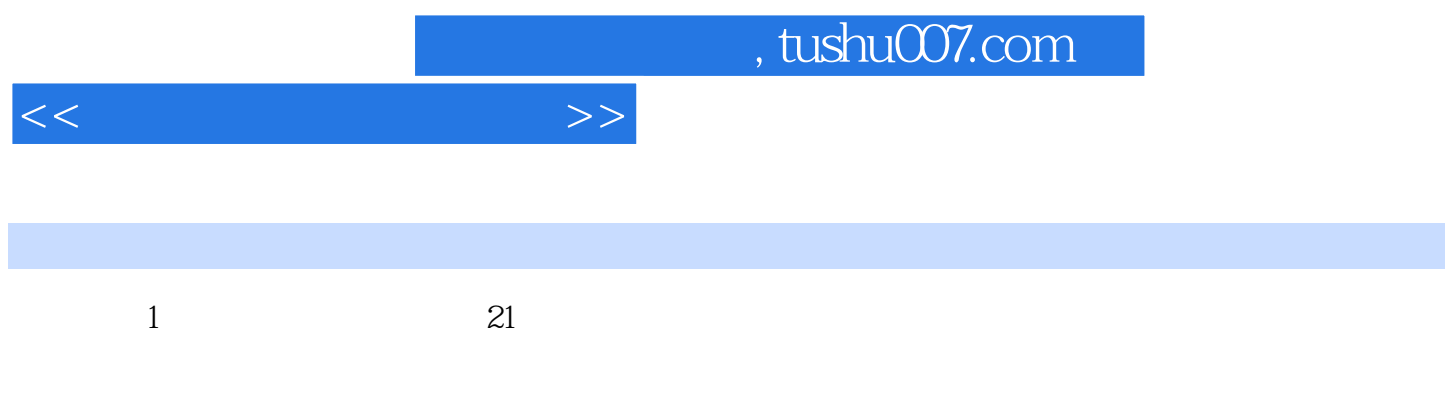

本章主要内容:·多媒体技术的概念、发展历程;·流媒体技术;·多媒体技术的研究内容和应用领  $\sim$  state  $\sim$  state  $\sim$  state  $\sim$  state  $\sim$  state  $\sim$  state  $\sim$  state  $\sim$  state  $\sim$ 

 $1.1$ 

 $20$ 

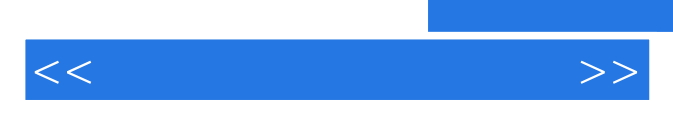

*Page 6*

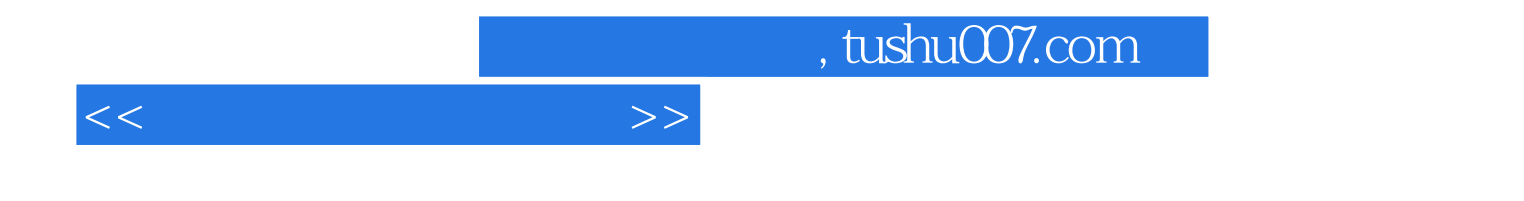

本站所提供下载的PDF图书仅提供预览和简介,请支持正版图书。

更多资源请访问:http://www.tushu007.com